## **Neural sequence models**

### COMP90042 Lecture 12

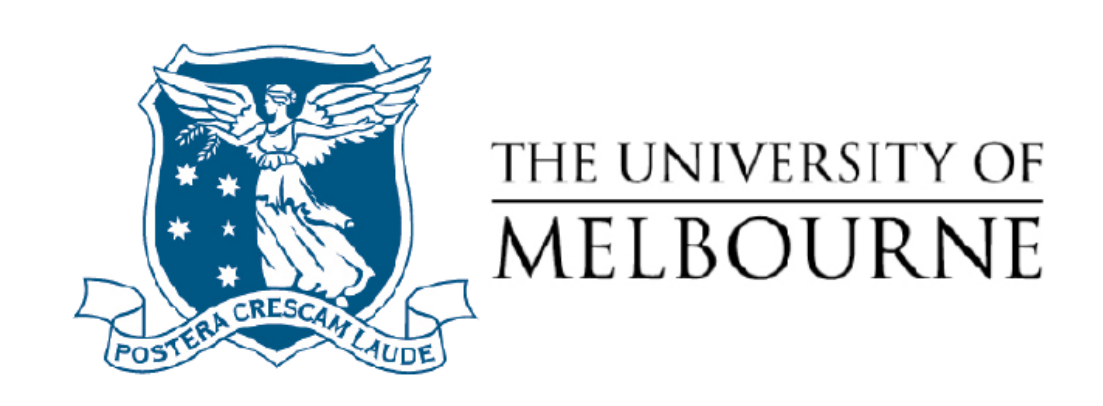

### Language models

- Assign a probability to a sequence of words
- Framed as "sliding a window" over the sentence, predicting each word from finite context to left

E.g., *n* = 3, a trigram model

 $P(w_1, w_2, ... w_m) = \prod_{i=1}^m P(w_i|w_{i-2}w_{i-1})$ 

- Training (estimation) from frequency counts
	- Difficulty with rare events  $\rightarrow$  smoothing

### LMs as classifiers

LMs can be considered simple classifiers, e.g. trigram model

$$
P(w_i | w_{i-2} = "cow", w_{i-1} = "eats")
$$

classifies the likely next word in a sequence.

```
Has a parameter for every
               W_{i-2}, W_{i-1}, W_i
```
Can think of this as a specific type of classifier  $-$  one with a simple parameterisation.

### POS tagging as sequence classification

POS tagging can also be framed as classification:

$$
P(t_i | w_{i-1} = "cow", w_i = "eats")
$$

classifies the likely POS tag for "eats".

Could use same parameterisation, with parameter for every

 $W_{i-1}$ , W<sub>i</sub>,  $t_i$ 

- Why not use a fancier classifier? (Neural net)
- Can we make better use of context? (Recurrence)

# **Outline**

### Neural network fundamentals "Feed-forward" & recurrent neural language models

### Feed forward neural net LMs

- Use neural network "classifier" to model  $P(w_i|w_{i-2}w_{i-1})$ 
	- $*$  input features = the previous two words
	- $*$  output class = the next word
- How to handle massive space of V words? **Embeddings**!
	- \* embed input context words
	- \* transform in "hidden" space
	- \* "un-embed" back to vocab space
- Neural network used to define transformations

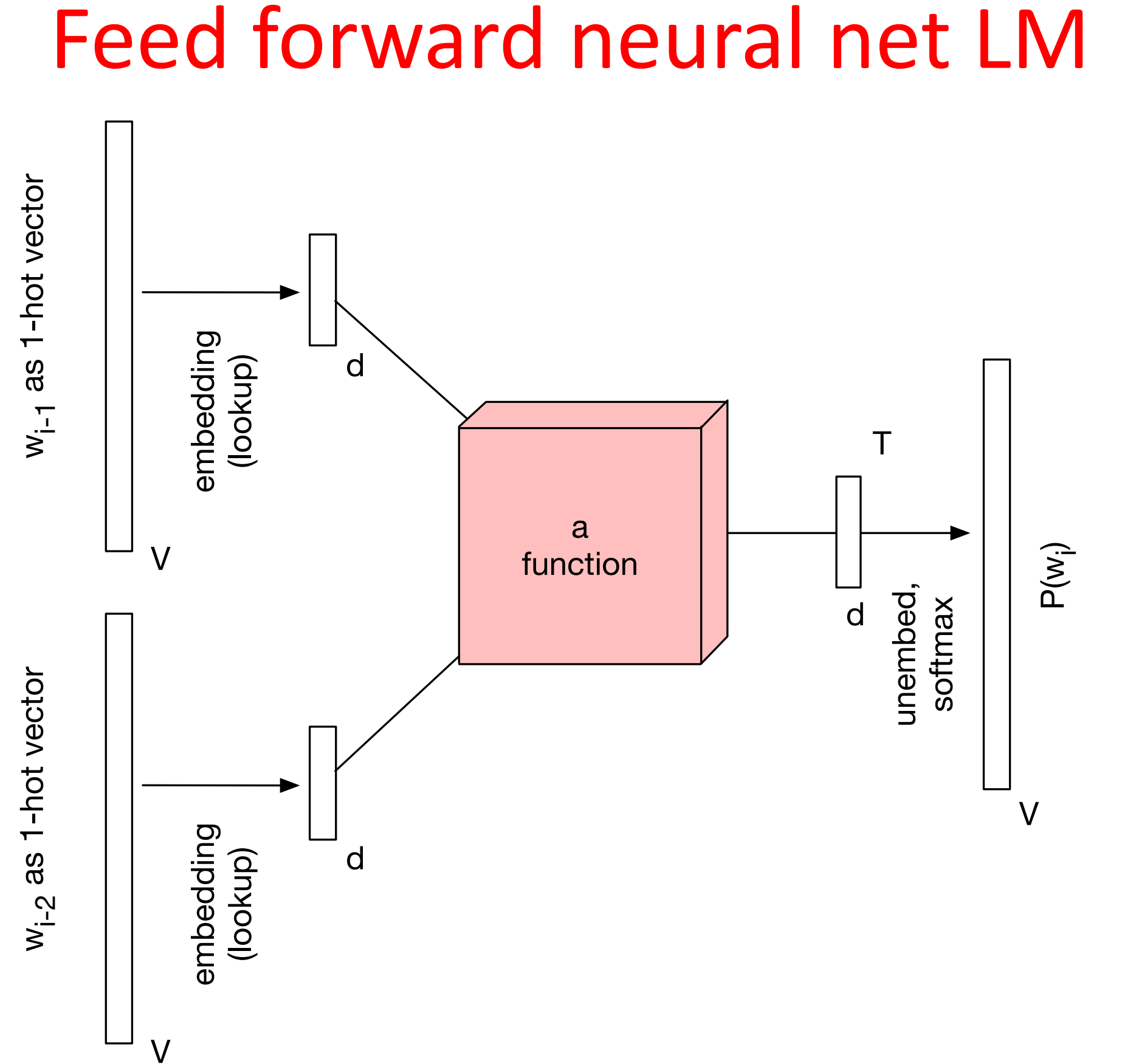

### Why bother?

- Ngram LMs
	- \* cheap to train (just compute counts)
	- \* but too many parameters, problems with sparsity and scaling to larger contexts
	- \* don't adequately capture properties of words (grammatical and semantic similarity), e.g., film vs movie
- NNLMs more robust
	- \* force words through low-dimensional embeddings
	- \* automatically capture word properties, leading to more robust estimates
	- \* flexible: minor change to adapt to other tasks (tagging)

### Neural networks

"Deep" neural networks provide mechanism for learning richer models.

Based on **vector** *embeddings* and compositional functions over these vectors.

- Word embeddings capture grammatical and semantic similarity "cows"  $\sim$  "sheep", "eats"  $\sim$  "chews" etc.
- Vector composition can allow for combinations of features to be learned (e.g., humans consume meat)
- Limit size of vector representation to keep model capacity under control.

### Components of NN classifier

- NN = Neural Network
	- \* a.k.a. artificial NN, deep learning, multilayer perceptron sigmoids), but at some point the name studies  $\mathcal{L}$
- Composed of simple functions of vector-valued inputs …

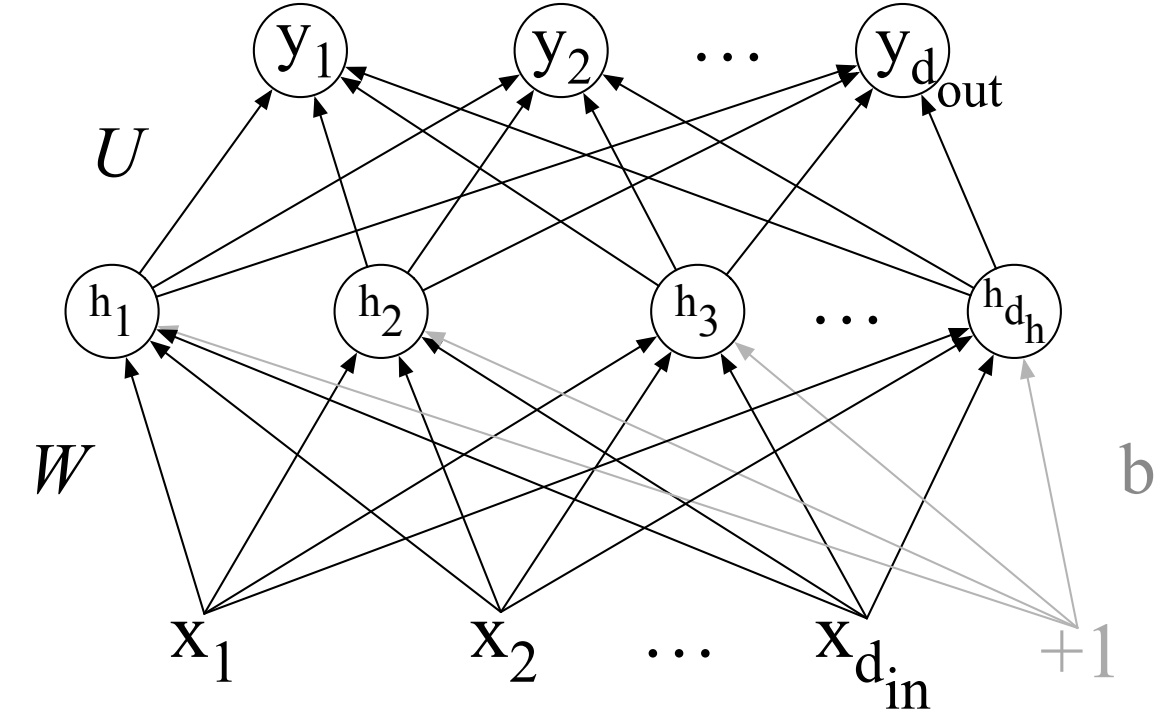

### NN Units

- Each "unit" is a function
	- \* given input x, computes real-value (scalar) h

$$
h = \tanh\left(\sum_j w_j x_j + b\right)
$$

- \* scales input (with weights, w) and adds offset (bias, b)
- \* applies non-linear function, such as logistic sigmoid, hyperbolic sigmoid (tanh), or rectified linear unit

### Neural network components

• Typically have several hidden units, i.e.,

$$
h_i = \tanh\left(\sum_j w_{ij} x_j + b_i\right)
$$

- \* each with own weights (w<sub>i</sub>) and bias term (b<sub>i</sub>)
- \* can be expressed using matrix & vector operators

$$
\vec{h} = \tanh\left(W\vec{x} + \vec{b}\right)
$$

- $*$  where W is a matrix comprising the unit weight vectors, and b is a vector of all the bias terms
- \* non-linear function applied element-wise

#### ANN in pictures and 1.

 $\frac{m_1}{2}$ ,  $\frac{m_2}{2}$ 

• Pictorial representation of a single unit, for computing y from x a **b b b**  $\left(\frac{1}{\lambda}\right)$   $\left(\frac{1}{\lambda}\right)$ 

- Typical networks have several units, and additional layers
- E.g., output layer, for classification target

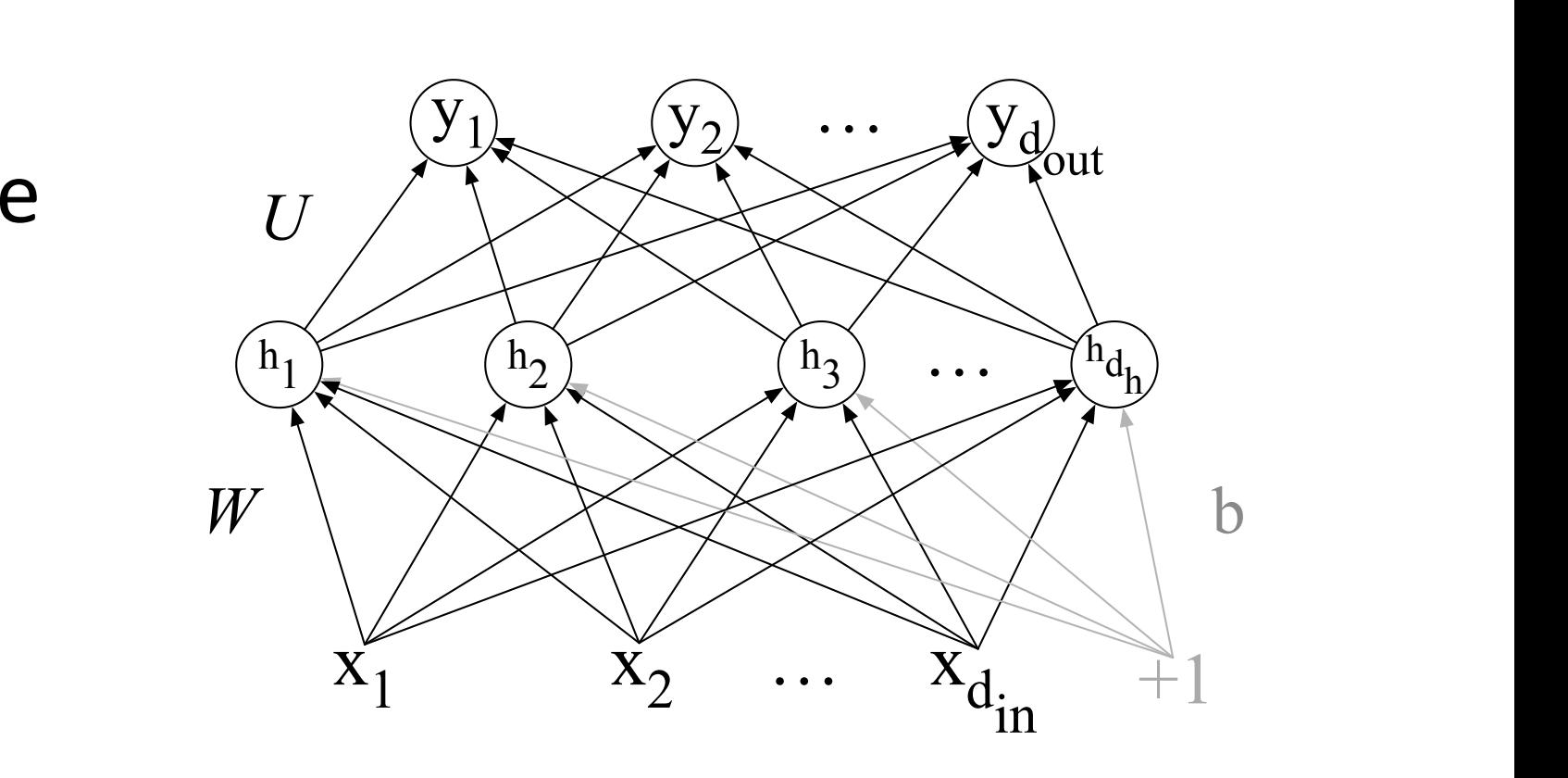

 $x_1'$   $x_2'$   $x_3$ 

∑

 $\mathbf{w}$  are modern networks are made up of units with networks are made up of units with non-linearities like

 $W_3$ 

 $x_1$  in  $x_2$  in  $x_3$  in the nodes of  $x_3$  in the nodes: input units, hidden  $x_3$  in the nodes: in the nodes: in the nodes: in the nodes: in the nodes: in the nodes: in the nodes: in the nodes: in the nodes: in the no

 $\hat{b}$ 

 $+1$ 

y

a

σ

Z.

### Coupling the Output layer

- To make this into a classifier, need to produce a classification output
	- $*$  probabilities for the next word (of size  $|V|$ )
- Add another layer, which takes *h* as input, and maps into |V| sized vector
- Softmax ensures probabilities >0 & sum to 1

$$
\left[\frac{\exp(v_1)}{\sum_i \exp(v_i)}, \frac{\exp(v_2)}{\sum_i \exp(v_i)}, \dots, \frac{\exp(v_m)}{\sum_i \exp(v_i)}\right]
$$

### Deep structures

- Can stack several hidden layers; e.g.,
	- 1. map from 1-hot words, *w*, to word embeddings, *e* (lookup)
	- 2. transform *e* to hidden state *h<sup>1</sup>* (with non-linearity)
	- 3. transform *h<sup>1</sup>* to hidden state *h2* (with non-linearity)
	- *4. … repeat …*
	- 5. transform *hn*, to output classification space *y*  (with softmax)
- Each layer typically fully-connected to next lower layer, i.e., each unit is connected to all input elements

## Learning from Data

- How to learn the parameters from data?
	- $*$  parameters = sets of weights, bias, embeddings
- Consider how well the model "fits" the training data, in terms of the probability it assigns to the correct output
	- \* *e.g.,*  $L = \prod_{i=1}^{m} P(w_i|w_{i-2}w_{i-1})$
	- \* want to *maximise* total probability, L
	- \* equivalently *minimise* -log L with respect to parameters
- Trained using gradient descent
	- \* tools like *tensorflow, pytorch, dynet* use autodiff to compute gradients automatically

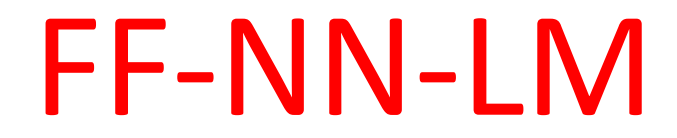

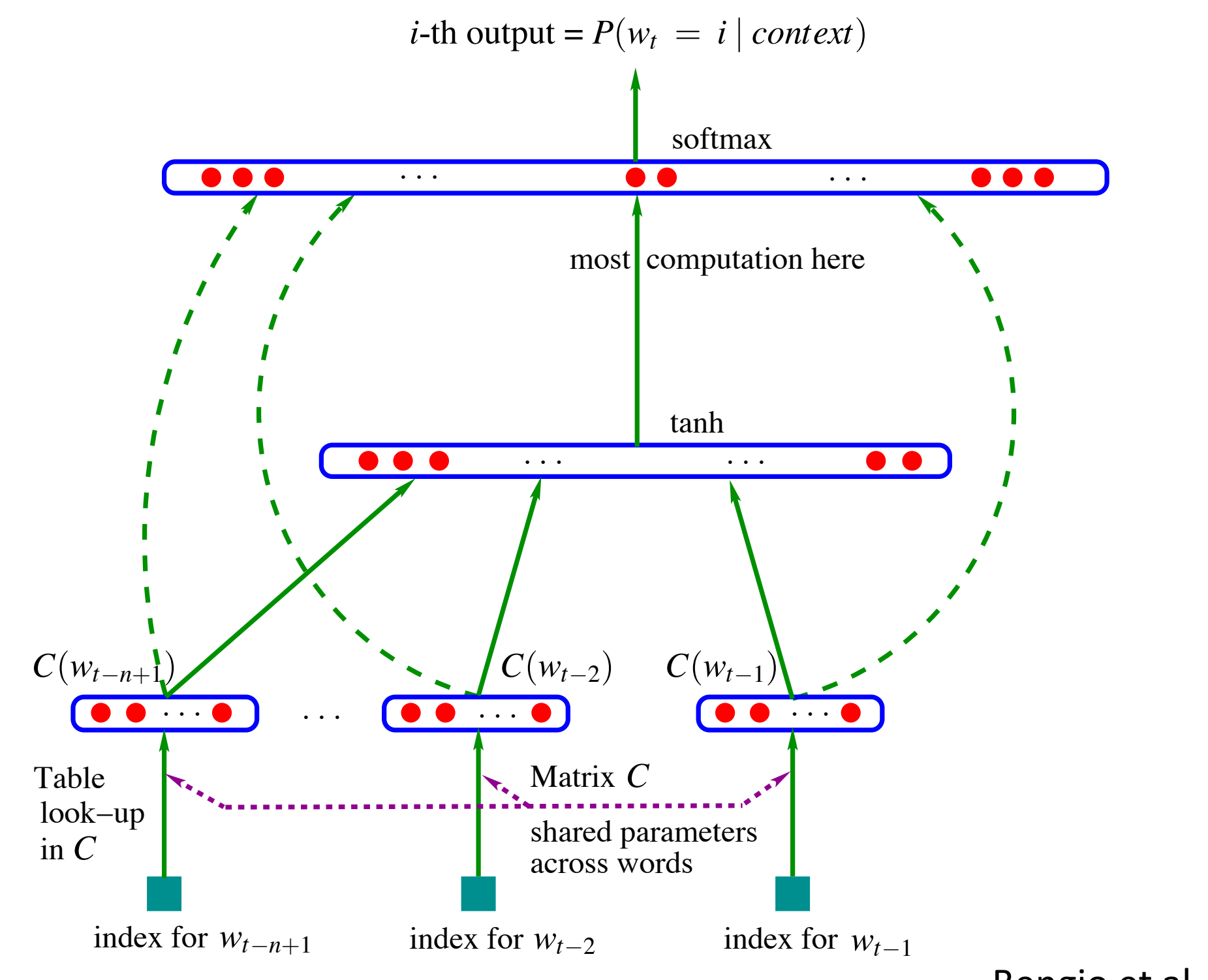

Bengio et al, 2003

### FF-NN for Tagging

- MEMM tagger takes as input:
	- \* recent words  $W_{i-2}$ ,  $W_{i-1}$ ,  $W_i$
	- \* recent tags  $t_{i-2}$ ,  $t_{i-1}$
- And outputs: current tag  $t_i$
- Frame as neural network with
	- \* 5 inputs: 3 x word embeddings and 2 x tag embeddings
	- \* 1 output: vector of size |T|, using softmax
- Train to minimise
	- $-\sum_{i} \log P(t_i|w_{i-2}, w_{i-1}, w_i, t_{i-2}, t_{i-1})$

### FF-NN for tagging

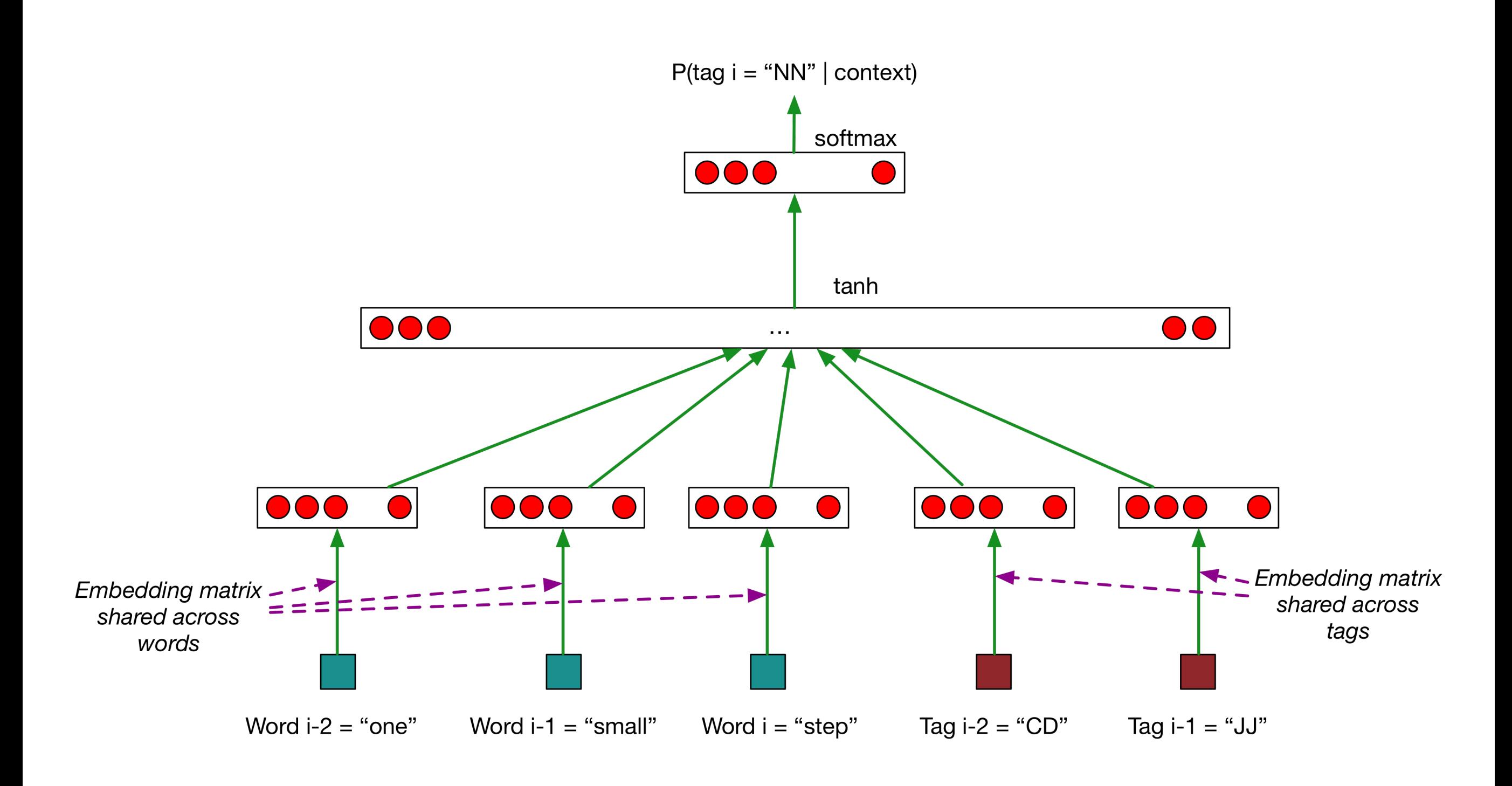

### Recurrent NNLMS

• What if we structure the network differently, e.g., according to sequence with Recurrent Neural Networks (RNNs)

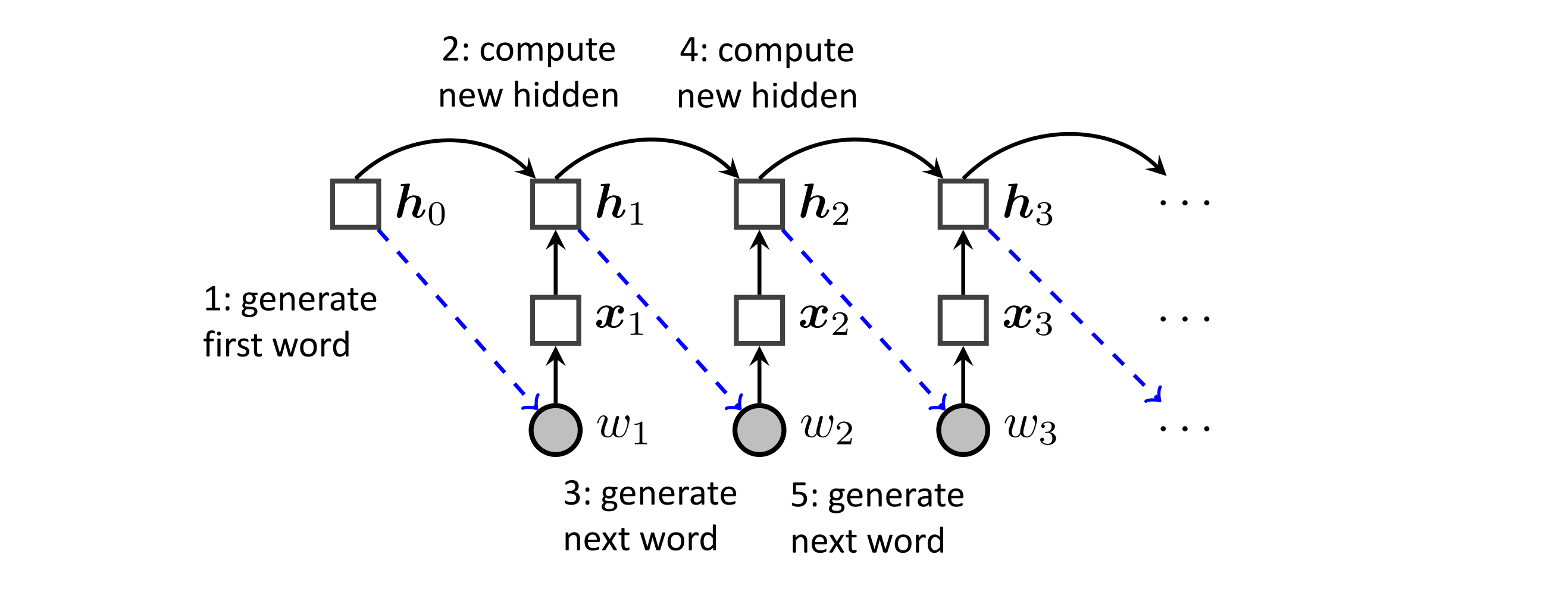

### Recurrent NNLMS

- Start with
	- \* initial hidden state  $h<sub>0</sub>$
- For each word,  $w_i$ , in order *i=1..m* 
	- \* embed word to produce vector, *e<sup>i</sup>*
	- \* compute hidden  $h_i = \tanh(W e_i + V h_{i-1} + b)$
	- \* compute output  $P(w_{i+1}) = softmax(U h_i + c)$
- Train such to minimise  $\sum_i -\log P(w_i)$ \* to learn parameters *W*, *V*, *U*, *b*, *c*, *h*<sub>0</sub>
- Adapt to tagging, e.g., using two RNNs, one for words and one for tags; and tags as outputs

### RNNs

- Can results in very "deep" networks,
	- \* great for capturing long fragments: in theory, no limit on context
	- \* difficult to train due to gradient explosion or vanishing
- Variant RNNs designed to behave better: Gated Recurrent Units (GRU), Long Short-Term Memory (LSTM)
- High computational cost with many classes (e.g., #vocab)
	- \* negative sampling or hierarchical softmax over outputs

### Bidirectional RNNS

- Tagging can be benefit from context to left and right
	- \* easy: use two RNNs, left-to-right and right-to-left

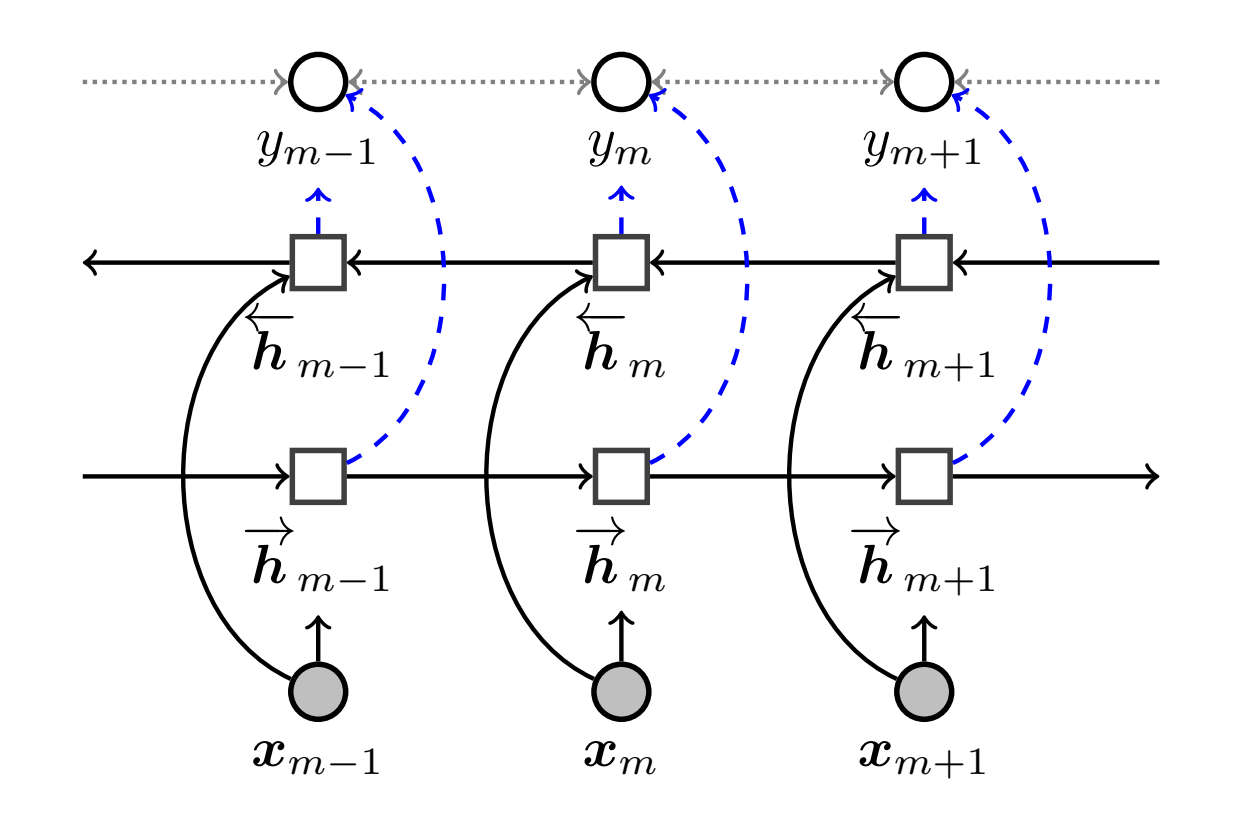

• Often used as word encoding in other tasks, e.g., POS, translation, summarisation, sentence classification itten used as word encoding in other tasks, e.g.,  $P$ optional additional probabilistic dependencies between labels in the biLSTM-CRF.

### Final words

- NNet models
	- \* Robust to word variation, typos, etc
	- \* Excellent generalization, especially RNNs
	- $*$  Flexible  $-$  forms the basis for many other models
- Cons
	- \* Much slower than counts… but GPU acceleration
	- \* Lots of classes (e.g., vocabulary)
	- \* Not good for rare words… but pre-training on big corpora
	- \* Data hungry, not so good on tiny data sets

### Required Reading

• E18, 6.3 (skip 6.3.1), 7.6